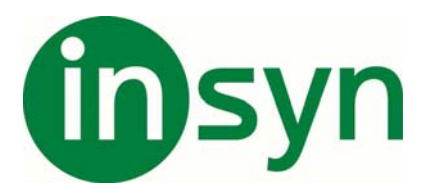

## **OpenBook Kortkommandon**

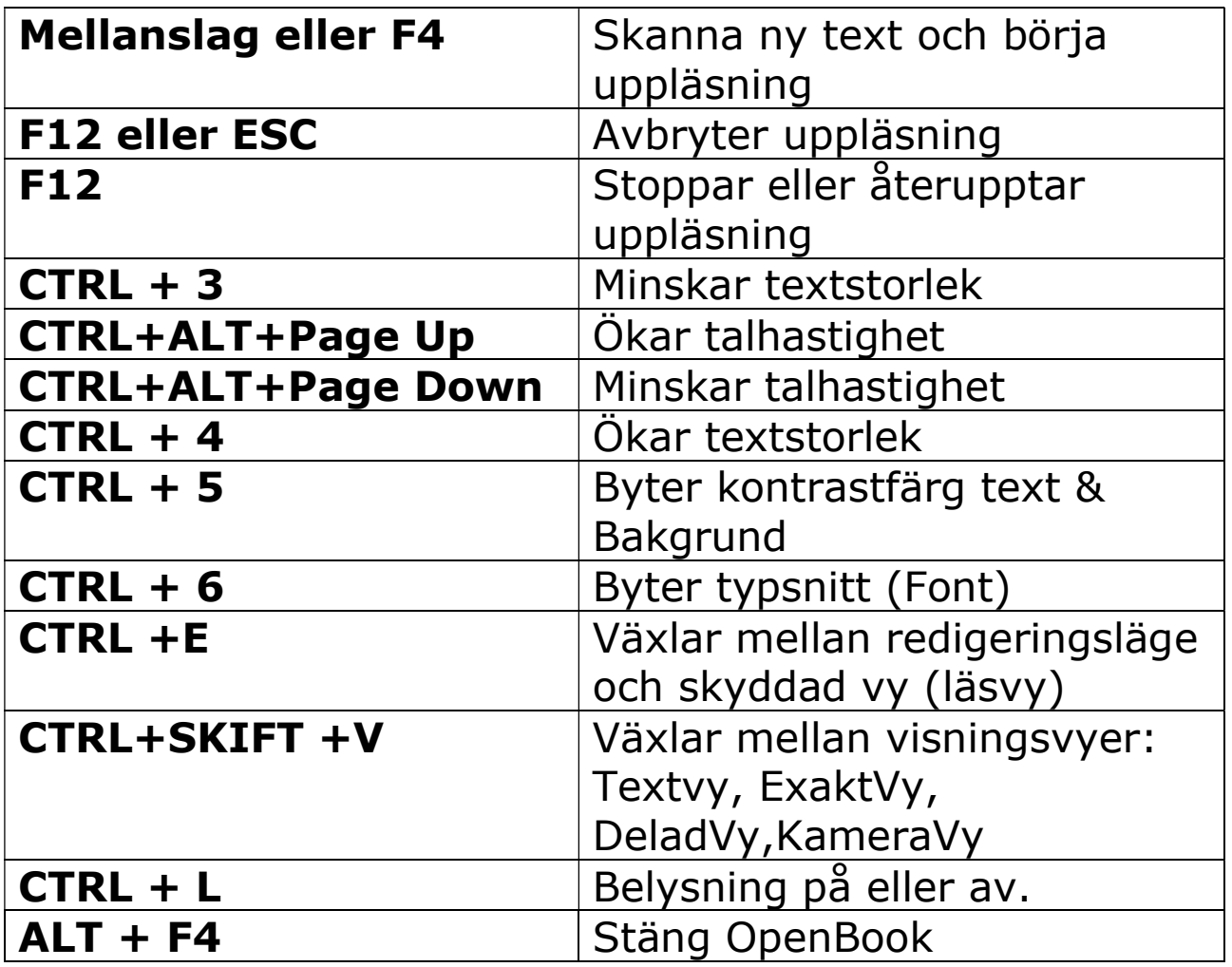

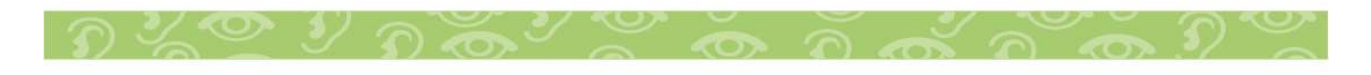